# Targeting NVIDIA Hopper in MLIR

### **Guray Ozen**

2th March 24 - 8th LLVM Performance Workshop at CGO 24

**Google Research** 

# Huang's Law [1, 2]

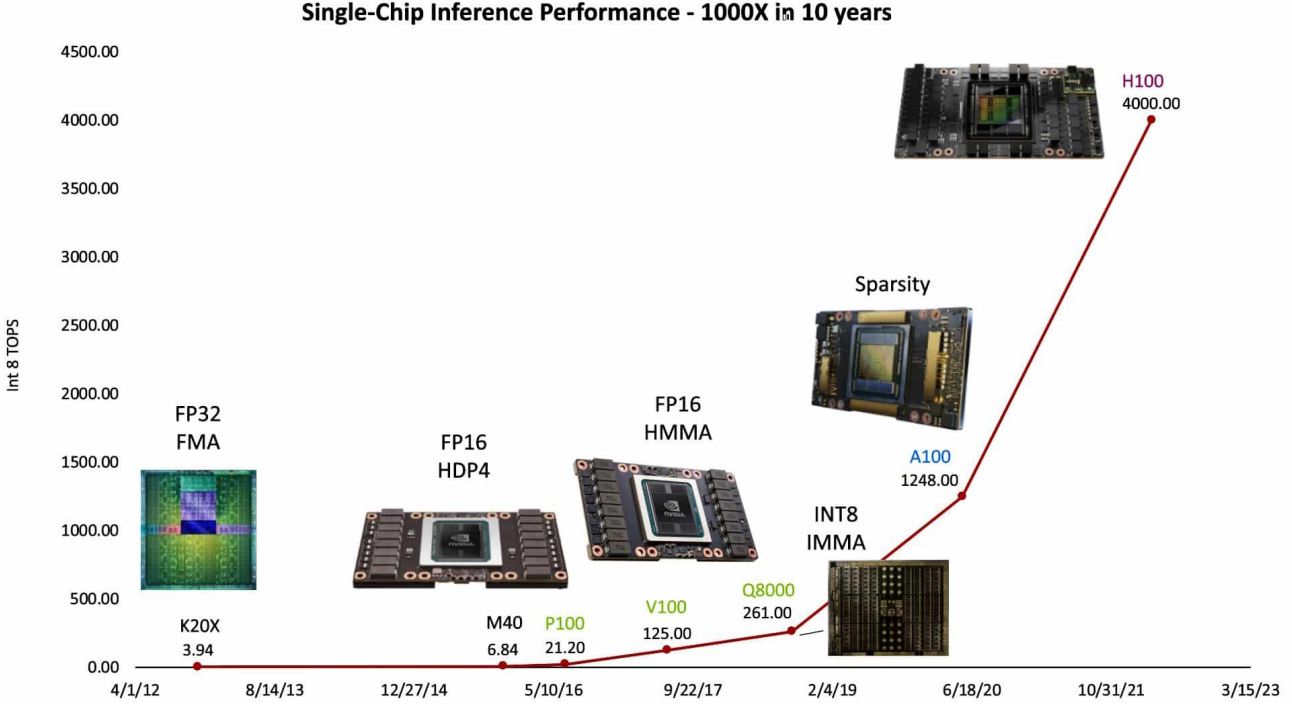

Single-Chip Inference Performance - 1000X in 10 years

[1] [https://en.wikipedia.org/wiki/Huang%27s\\_law](https://en.wikipedia.org/wiki/Huang%27s_law)

[2] Hardware for Deep Learning, Bill Dally, HotChips

# Huang's Law [1, 2]

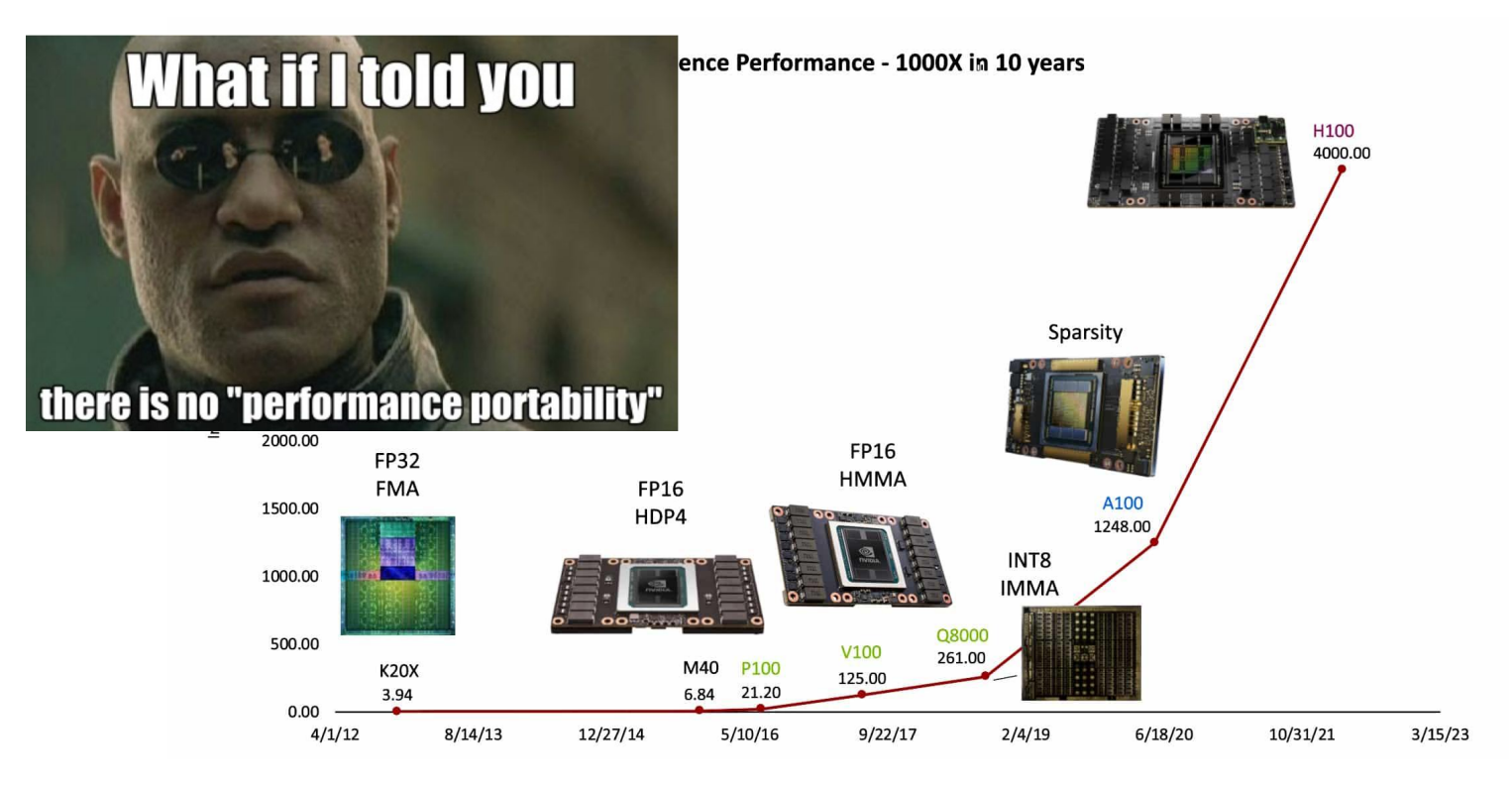

[1] [https://en.wikipedia.org/wiki/Huang%27s\\_law](https://en.wikipedia.org/wiki/Huang%27s_law)

[2] Hardware for Deep Learning, Bill Dally, HotChips

# Evolution in Hardware:

### NVIDIA Hopper Architecture

### 4th gen Tensor Core

- Warpgroup level (128 threads) PTX instructions
- Matrix A or B can be shared memory or registers
- Supports transpose for f16

### Thread Block Clusters

● Clustering helps reusing data on L2

### Tensor Memory Accelerator (TMA)

- Load a tile asynchronously
- Not wasting registers
- Swizzling 32b, 64b, 128b

### Asynchronous Barriers

● Helps waiting TMA asynchronously

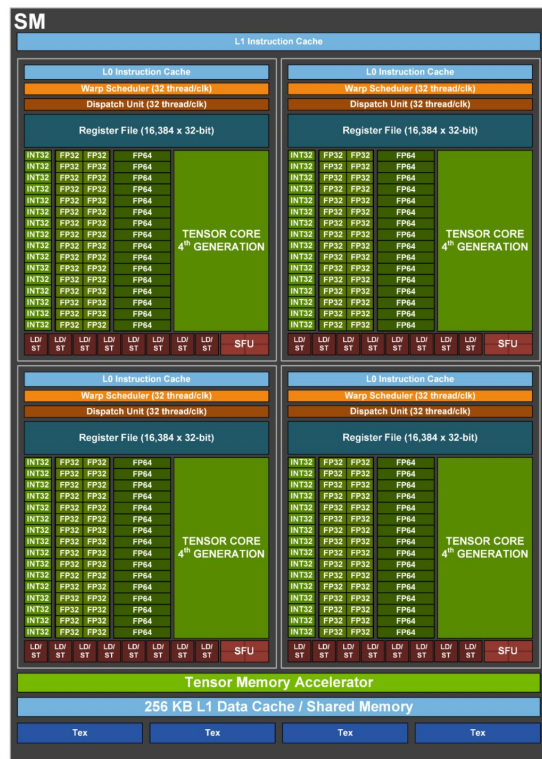

### Evolution in Software: PTX[1] & CUTLASS[2]

### Significantly growed

- 1. Lifespan of Ampere (~2 years)
- 2. Hopper Architecture

### Did MLIR & LLVM keep up?

*[1] Compared pages and table-2 in PTX pdf [2] Used cloc for LoC*

Targeting NVIDIA Hopper in MLIR

#### Evolution of PTX ISA

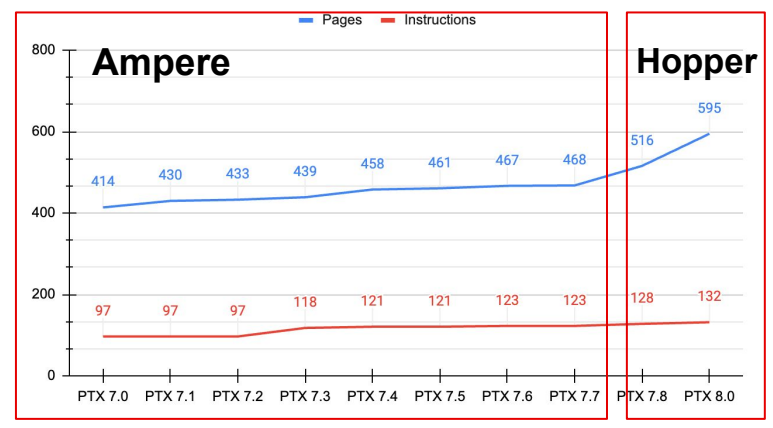

#### **Evolution of CUTLASS**

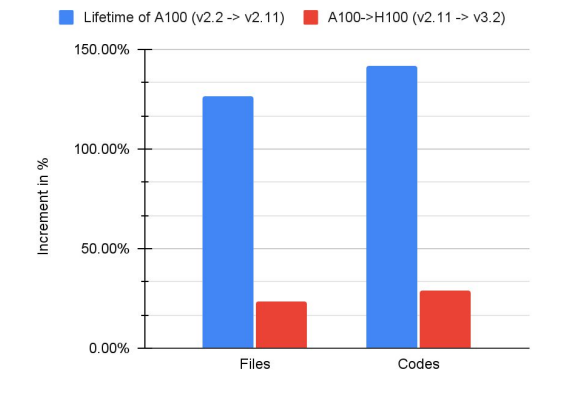

Google 5

# Motivation

# Exploit NVIDIA Hopper architecture using MLIR

# **Target NVIDIA Hopper in MLIR**

### **MLIR Compiler**

**Community-driven with significant vendor contributions.** 

### **Focusing on Hopper Architecture**

**G** Advanced code generation for Tensor Core, TMA, etc.

### **NVGPU and NVVM Dialects**

**X** These dialects serve as building blocks across multiple compilers (e.g., Triton, IREE, etc.)

#### **Performance**

MLIR has close performance to cuBLAS

#### **Upstream**

All the work presented is fully upstreamed to MLIR

### MLIR Upstream Dialect Layers Improved GPU, NVGPU, and NVVM Dialects

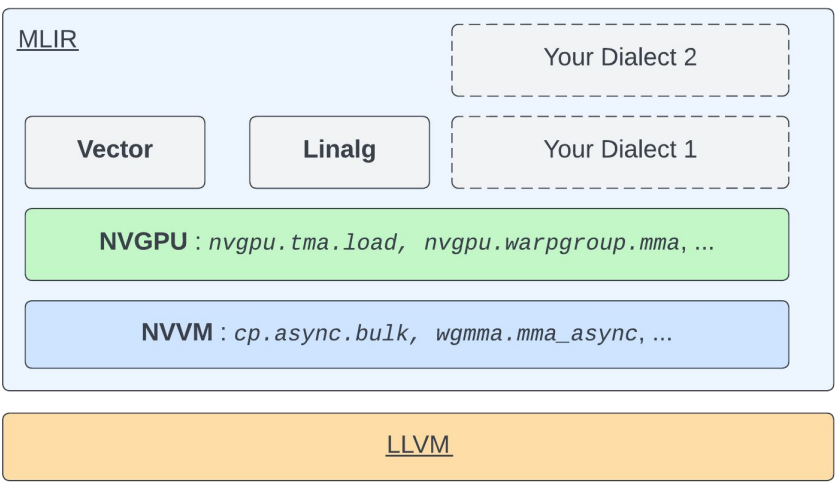

**PTX** 

### NVGPU Dialect

- High level operations for Tensor Core, TMA
- $NVGPU \rightarrow NVVM$

### NVVM Dialect

- Low level operations (closer to PTX)
- $\bullet$  NVVM  $\rightarrow$  PTX or LLVM intrinsic

### GPU Dialect

- Kernel launch, Cluster launch
- Driver communication

### MLIR Upstream Dialect Layers Connect Your Dialect → NVGPU

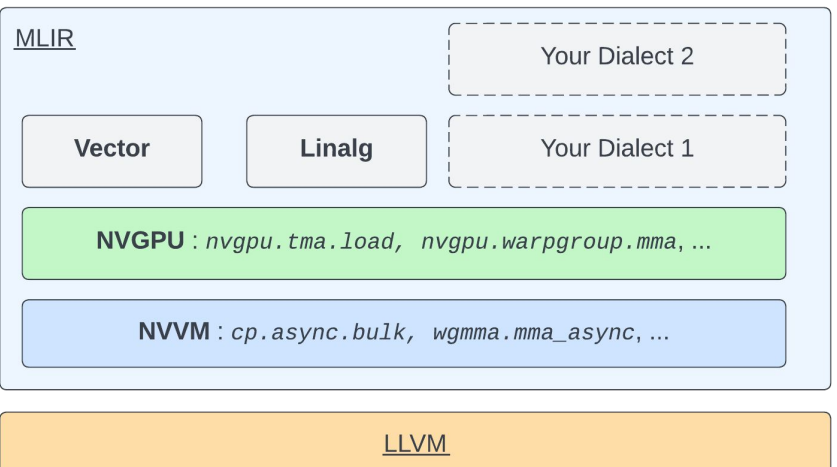

**PTX** 

One can lower other dialects into NVGPU

- $\bullet$  Vector  $\rightarrow$  NVGPU  $\rightarrow$  NVVM
- $\bullet$  Linalg  $\rightarrow$  NVGPU  $\rightarrow$  NVVM
- $\bullet$  Linalg  $\rightarrow$  Vector  $\rightarrow$  NVGPU  $\rightarrow$  NVVM
- $\bullet$  Your Dialect 1  $\rightarrow$  NVGPU  $\rightarrow$  NVVM

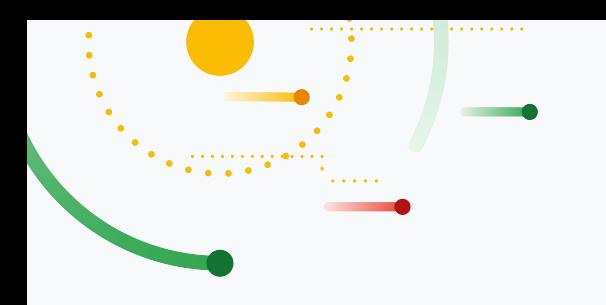

,

Google Research

# **NVGPU & NVVM Dialects**

## **Tensor Core**

### Tensor Core

- Warp group wide (128 threads)
	- wgmma.mma\_async
- Work asynchronously
- Matrix-A and B can be in shared memory
	- **○ Tile-D += Tile-A \* Tile-B**
- Supported Shapes:
	- M=64, N = [8, 256], K=[8, 16, 32, 256]

### Memory Locations

- $\bullet$  A, B, D **@** global memory
- Tile-A & Tile-B **@** shared memory
- Tile-D **@** registers | shared memory

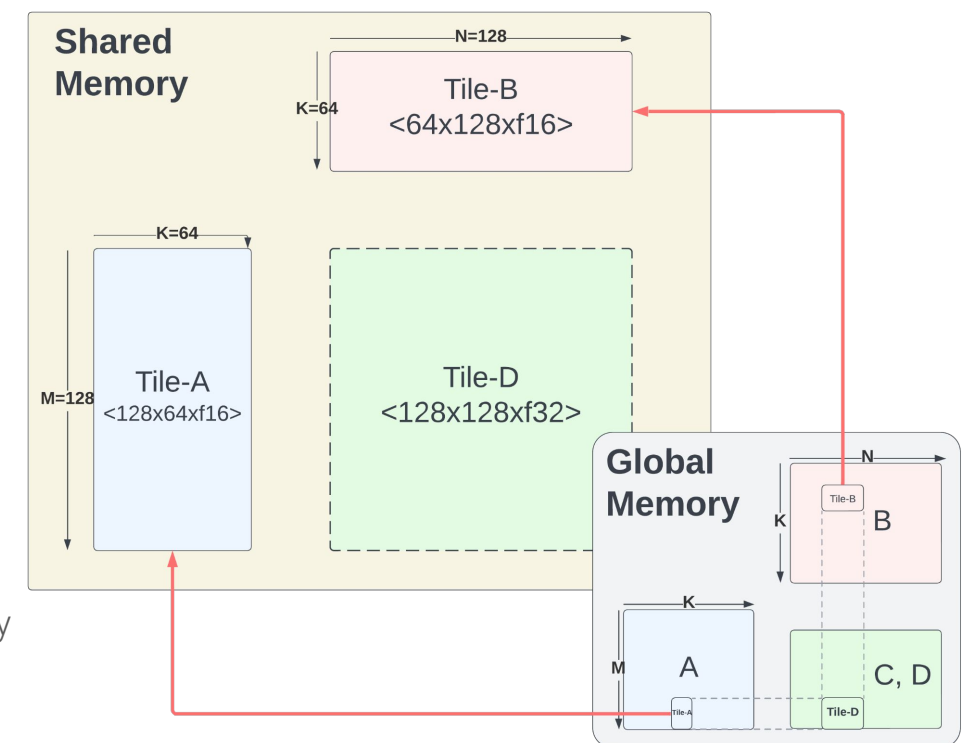

## **Tensor Core**: nvgpu Dialect

#### **New Abstractions :** Expected to run by a Warpgroup (128 threads)

#### **nvgpu.warpgroup**.mma.init.accumulator

• Create and initialize registers (no need for a new op in nvvm)

#### **nvgpu.warpgroup**.generate.descriptor

● Generates 64-bit descriptor that keeps: Start Address, leading dimension, stride, swizzle (no need for a new op in nvvm)

#### **nvgpu.warpgroup**.mma

• Use Tensor Core (via wgmma.mma\_async PTX)

#### **nvgpu.warpgroup**.mma.store

• Store fragmented registers to shared or global memory (via vectorized copy or stmatrix PTX)

**Shape =** 128x128x64

Let's take this sequential GEMM Run on Tensor Core using **nvgpu dialect** By Warpgroup (128 threads)

 $Tile-D += Tile-A * Tile-B$ for( $i=0$ ;  $i < 128$ ;  $++i$ ) for( $j=0$ ; i < **128**;  $++j$ ) for( $k=0$ ; i < **64**;  $++k$ ) **FMA**(...)

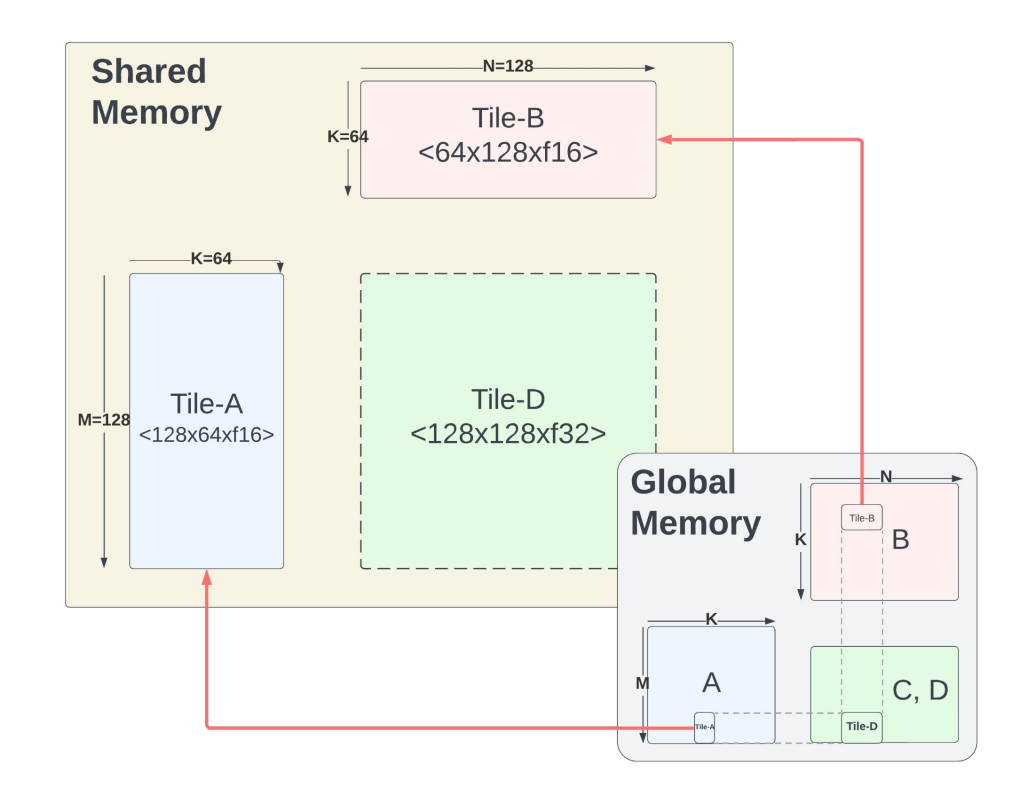

**Shape =** 128x128x64

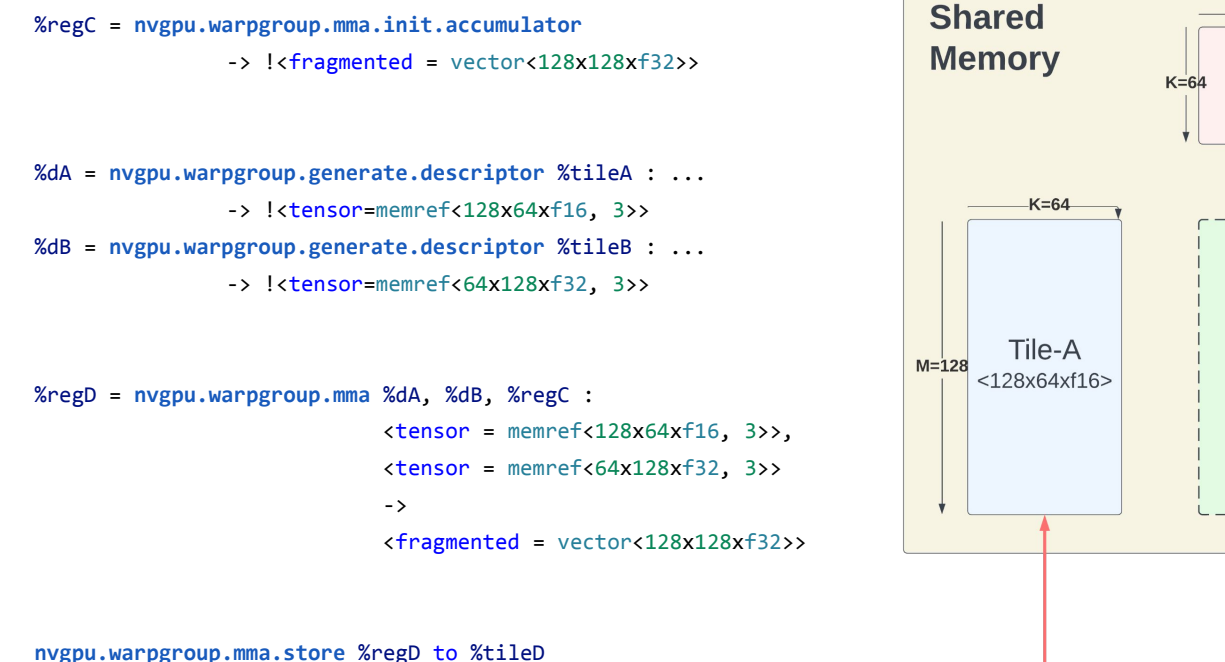

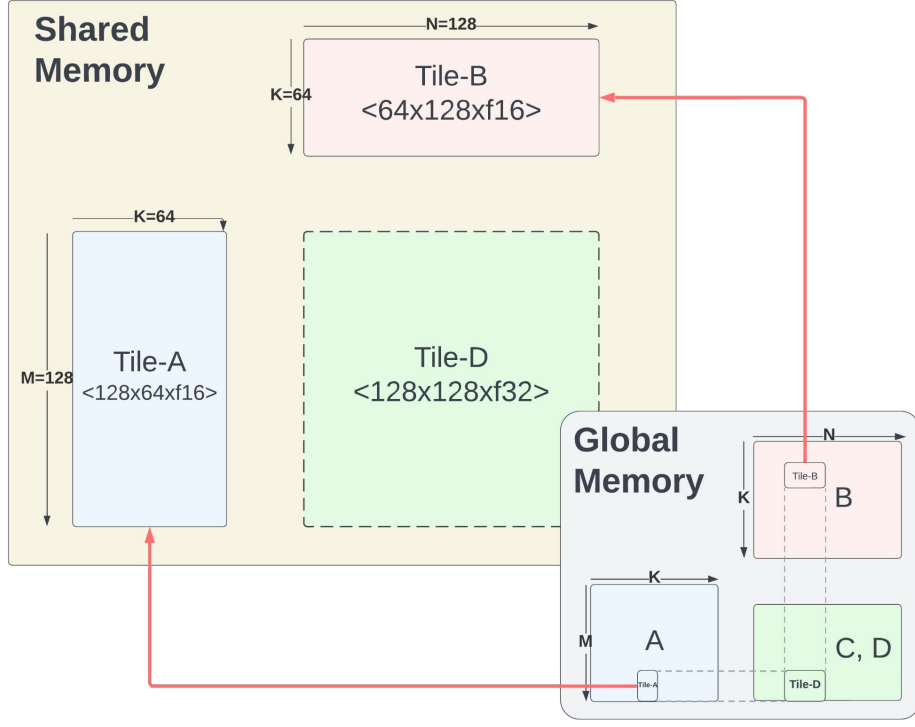

**Shape =** 128x128x64

%regC = **nvgpu.warpgroup.mma.init.accumulator** -> !<fragmented = vector<128x128xf32>>

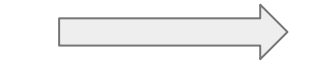

**Create and Initialize the accumulator registers**

15

Google

%dA = nvgpu.warpgroup.generate.descriptor %tileA : ... -> !<tensor=memref<128x64xf16, 3>> %dB = nvgpu.warpgroup.generate.descriptor %tileB : ... -> !<tensor=memref<64x128xf32, 3>>

%regD = nvgpu.warpgroup.mma %dA, %dB, %regC :  $\langle$ tensor = memref $\langle$ 128x64xf16, 3>>, <tensor = memref<64x128xf32, 3>> -> <fragmented = vector<128x128xf32>>

nvgpu.warpgroup.mma.store %regD to %tileD

Targeting NVIDIA Hopper in MLIR

**Shape =** 128x128x64

%regC = nvgpu.warpgroup.mma.init.accumulator

-> !<fragmented = vector<128x128xf32>>

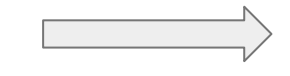

Create and Initialize the accumulator registers

#### %dA = **nvgpu.warpgroup.generate.descriptor** %tileA : ... -> !<tensor=memref<128x64xf16, 3>> %dB = **nvgpu.warpgroup.generate.descriptor** %tileB : ... -> !<tensor=memref<64x128xf32, 3>>

%regD = nvgpu.warpgroup.mma %dA, %dB, %regC :

 $\text{tensor} = \text{member} \text{128x64xf16, } 3 \text{>},$  <tensor = memref<64x128xf32, 3>> -> <fragmented = vector<128x128xf32>>

nvgpu.warpgroup.mma.store %regD to %tileD

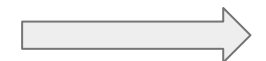

#### **Generates 64-bit wgmma descriptor that keeps:**

- **1. Start Address,**
- **2. leading dimension,**
- **3. stride,**
- **4. swizzle**

**Shape =** 128x128x64

%regC = nvgpu.warpgroup.mma.init.accumulator -> !<fragmented = vector<128x128xf32>>

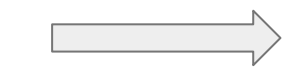

Create and Initialize the accumulator registers

%dA = nvgpu.warpgroup.generate.descriptor %tileA : ... -> !<tensor=memref<128x64xf16, 3>> %dB = nvgpu.warpgroup.generate.descriptor %tileB : ... -> !<tensor=memref<64x128xf32, 3>>

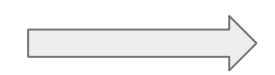

Generates 64-bit wgmma descriptor that keeps:

- 1. Start Address,
- 2. leading dimension,<br>3. stride.
- 3. stride,<br>4 swizzk
- swizzle

%regD = **nvgpu.warpgroup.mma** %dA, %dB, %regC :  $\zeta$ tensor = memref $\zeta$ 128x64xf16, 3>>,  $\zeta$ tensor = memref $\zeta$ 64x128xf32, 3>> -> <fragmented = vector<128x128xf32>> **Use Tensor Core**

nvgpu.warpgroup.mma.store %regD to %tileD

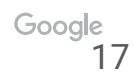

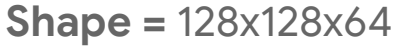

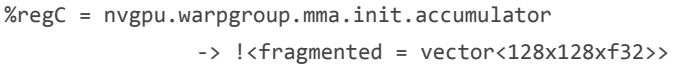

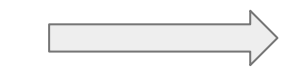

Create and Initialize the accumulator registers

%dA = nvgpu.warpgroup.generate.descriptor %tileA : ... -> !<tensor=memref<128x64xf16, 3>> %dB = nvgpu.warpgroup.generate.descriptor %tileB : ... -> !<tensor=memref<64x128xf32, 3>>

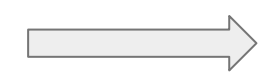

Generates 64-bit wgmma descriptor that keeps:

- 1. Start Address,
- 2. leading dimension,<br>3. stride.
- 3. stride,<br>4 swizzk
- swizzle

%regD = nvgpu.warpgroup.mma %dA, %dB, %regC :  $\text{tensor} = \text{member} \text{128x64xf16, } 3 \text{>},$  <tensor = memref<64x128xf32, 3>> -> <fragmented = vector<128x128xf32>> Use Tensor Core

**nvgpu.warpgroup.mma.store** %regD to %tileD

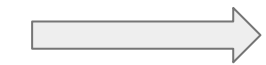

**Store fragmented registers**

### **Lowering** nvgpu.warpgroup.mma → nvvm.<sup>\*</sup>

**NVGPU Shape =** 128x128x64 (*nvgpu.wargroup.mma*) **PTX Shape =** 64x128x16 (*nvvm.wgmma.mma\_async*)

 $\%r = 0$  : !llvm.struct<(...)>

// 8 x wgmma.mma\_async.m64n128k16 PTX instruction nvvm.wgmma.fence.aligned

 $K = 16 - 16$  $% M = n v v m. wg m m a . m m a s y n c % dA,$  %dB, %r[0],  $< m = 64$ , n=128, k=16> %w2 = nvvm.wgmma.mma\_async %dA+2, %dB+128, %w1,  $\ll 64$ , n=128, k=16> %w3 = nvvm.wgmma.mma async %dA+4, %dB+256, %w2,  $\swarrow$  <m=64, n=128, k=16>  $%w4 = n$ vvm.wgmma.mma async %dA+6, %dB+384, %w3, <m=64, n=128, k=16>  $M = 64$  $%$  = nvvm.wgmma.mma async %dA+512, %dB, , %r[1],  $\langle m=64, n=128, k=16 \rangle$  $%$ W6 = nvvm.wgmma.mma async %dA+514, %dB+128, %W5,  $\langle m=64, n=128, k=16 \rangle$ %w7 = nvvm.wgmma.mma\_async %dA+516, %dB+256, %w6, <m=64, n=128, k=16> %w8 = nvvm.wgmma.mma async %dA+518, %dB+384, %w7,  $\langle m=64, n=128, k=16 \rangle$ nvvm.wgmma.commit.group.sync.aligned nvvm.wgmma.wait.group.sync.aligned 1

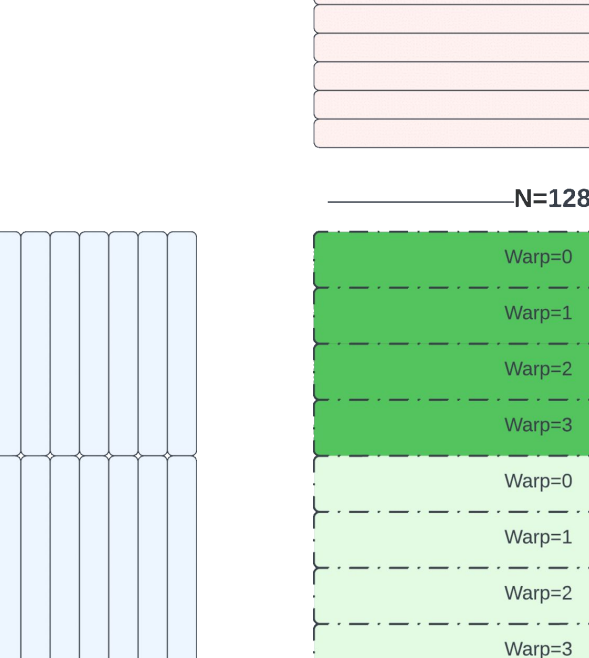

 $K=16$ 

 $-N=128$ 

M=64

### **TMA:** Tensor Memory Accelerator

- $\bullet$  Loads 1D-5D tile global  $\rightarrow$  shared memory (vice versa)
- **•** Asynchronous
- Do not waste registers
- Does address calculation
- Used with Asynchronous Transaction Barriers

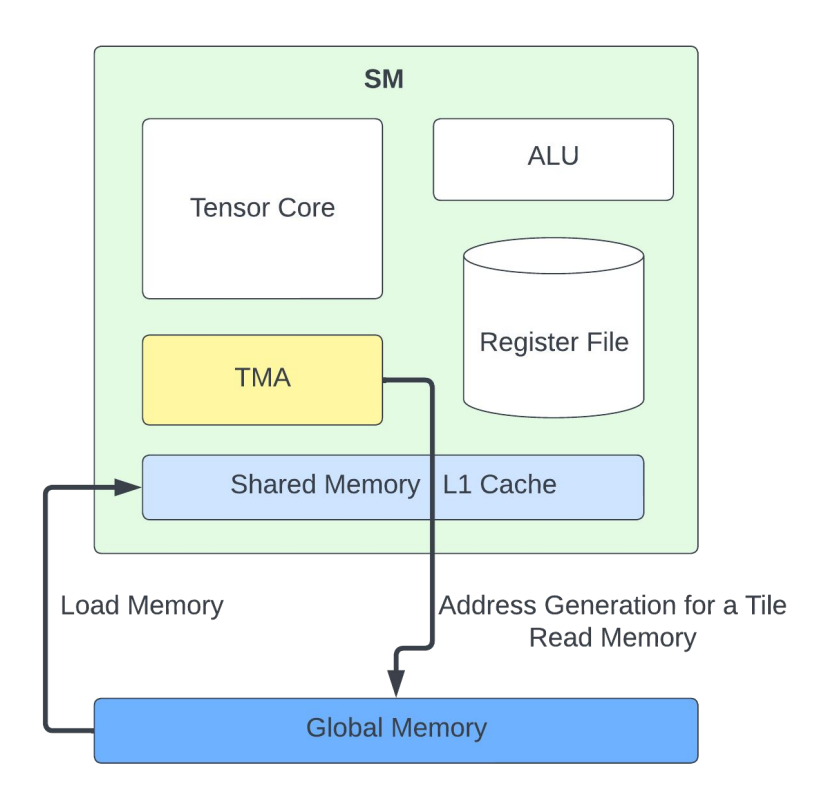

# **TMA**: nvgpu dialect

Abstractions for TMA (nvgpu.tma.\*)

#### nvgpu.tma.create.descriptor

● Host calls the CUDA driver, it triggers the function *cuTensorMapEncodeTiled*.

nvgpu.tma.async.load *(Lowered: nvvm.cp.async.bulk.tensor.shared.cluster.global)*

● Automatically calculates Tma dimension (1D … 5D)

nvgpu.tma.prefetch.descriptor *(Lowered: nvvm.prefetch.tensor)*

• Prefetch tensor descriptor to L1

# **TMA**: nvgpu dialect

Abstractions for Asynchronous Barriers (nvgpu.mbarrier.\*)

#### nvgpu.mbarrier.create

- Allows creating multiple mbarriers
	- $\blacksquare$  %barrierGroup = nvgpu.mbarrier.create <..., num\_barriers = 7>

#### nvgpu.mbarrier.init | expect tx | try wait | test wait | …

- Access with SSA value. Ideal for handling multiple barriers within a loop
	- nvgpu.mbarrier.init %mbarGroup[**%mbar\_id**]
- Predicated
	- nvgpu.mbarrier.expect\_tx %mbarGroup[%mbar\_id] **predicate = %tidx0**

**Shape** Tile-A: 128x64 from Global → Shared Memory

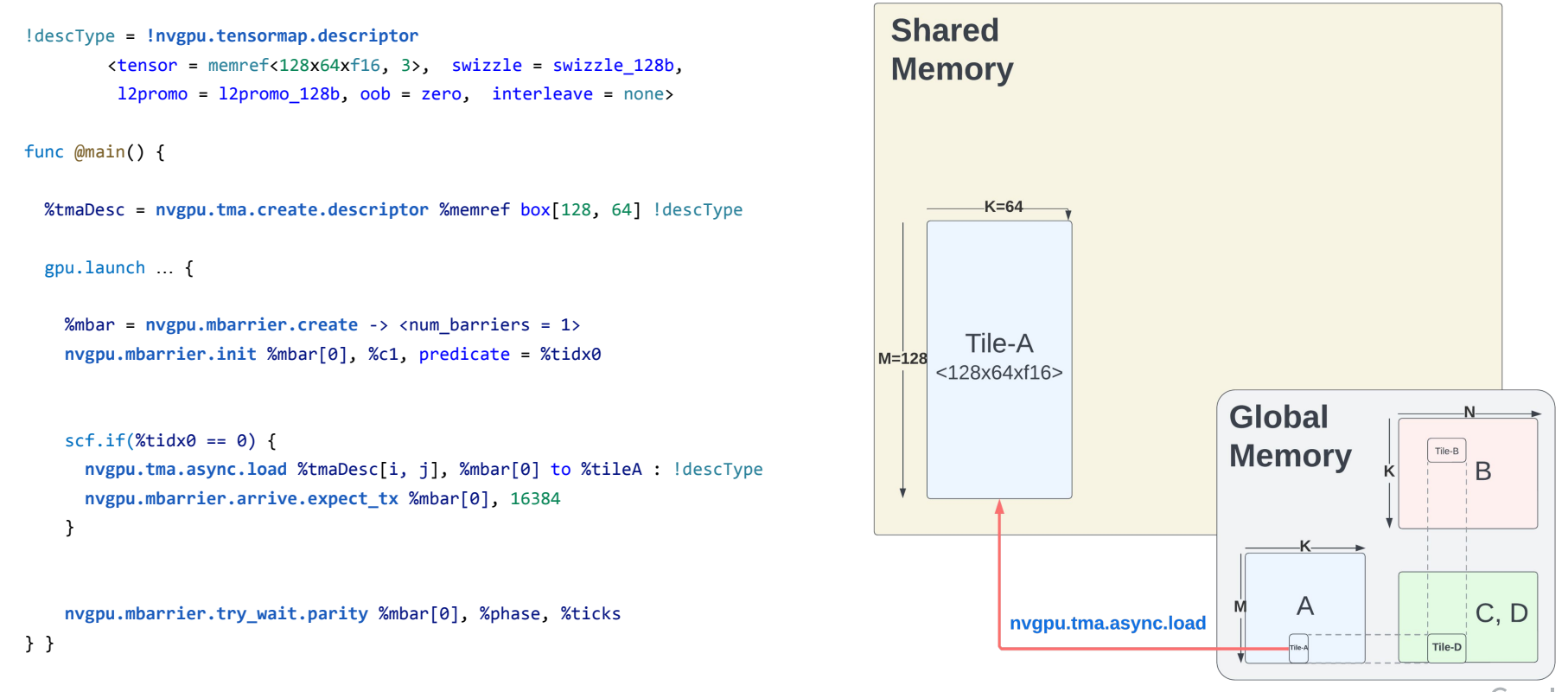

Google 23

**Shape** Tile-A: 128x64 from Global → Shared Memory

```
!descType = !nvgpu.tensormap.descriptor
        <tensor = memref<128x64xf16, 3>, swizzle = swizzle_128b, 
         l2promo = l2promo_128b, oob = zero, interleave = none>
func @main() {
  %tmaDesc = nvgpu.tma.create.descriptor %memref box[128, 64] !descType
  gpu.launch … {
   %mbar = nvgpu.mbarrier.create -> <num barriers = 1>
    nvgpu.mbarrier.init %mbar[0], %c1, predicate = %tidx0
   scf.if(\%tidx0 == 0) {
      nvgpu.tma.async.load %tmaDesc[0, 0], %mbar[0] to %tileA : !descType
      nvgpu.mbarrier.arrive.expect_tx %mbar[0], 16384
 }
   nvgpu.mbarrier.try wait.parity %mbar[0], %phase, %ticks
                                                                                                         Type keeps TMA information
```
#### } }

**Shape** Tile-A: 128x64 from Global → Shared Memory

```
!descType = !nvgpu.tensormap.descriptor
        <tensor = memref<128x64xf16, 3>, swizzle = swizzle_128b, 
        12promo = 12promo 128b, oob = zero, interleave = none>
func @main() {
  %tmaDesc = nvgpu.tma.create.descriptor %memref box[128, 64] !descType
  gpu.launch … {
   %mbar = nvgpu.mbarrier.create \rightarrow <num barriers = 1>
    nvgpu.mbarrier.init %mbar[0], %c1, predicate = %tidx0
   scf.if(\%tidx0 == 0) {
      nvgpu.tma.async.load %tmaDesc[0, 0], %mbar[0] to %tileA : !descType
      nvgpu.mbarrier.arrive.expect_tx %mbar[0], 16384
 }
   nvgpu.mbarrier.try wait.parity %mbar[0], %phase, %ticks
                                                                                                         Type keeps TMA information
                                                                                                         Host calls cuTensorMapEncodeTiled
```
#### } }

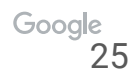

**Shape** Tile-A: 128x64 from Global → Shared Memory

```
!descType = !nvgpu.tensormap.descriptor
        <tensor = memref<128x64xf16, 3>, swizzle = swizzle_128b, 
        12promo = 12promo 128b, oob = zero, interleave = none>
func @main() {
  %tmaDesc = nvgpu.tma.create.descriptor %memref box[128, 64] !descType
  gpu.launch … {
   %mbar = nvgpu.mbarrier.create -> <num barriers = 1>
    nvgpu.mbarrier.init %mbar[0], %c1, predicate = %tidx0
   scf.if(\%tidx0 == 0) {
      nvgpu.tma.async.load %tmaDesc[0, 0], %mbar[0] to %tileA : !descType
      nvgpu.mbarrier.arrive.expect_tx %mbar[0], 16384
 }
   nvgpu.mbarrier.try wait.parity %mbar[0], %phase, %ticks
} }
                                                                                                        Type keeps TMA information
                                                                                                        Host calls cuTensorMapEncodeTiled
                                                                                                        Create & Initialize Async Transaction Barrier
```
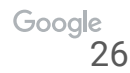

**Shape** Tile-A: 128x64 from Global → Shared Memory

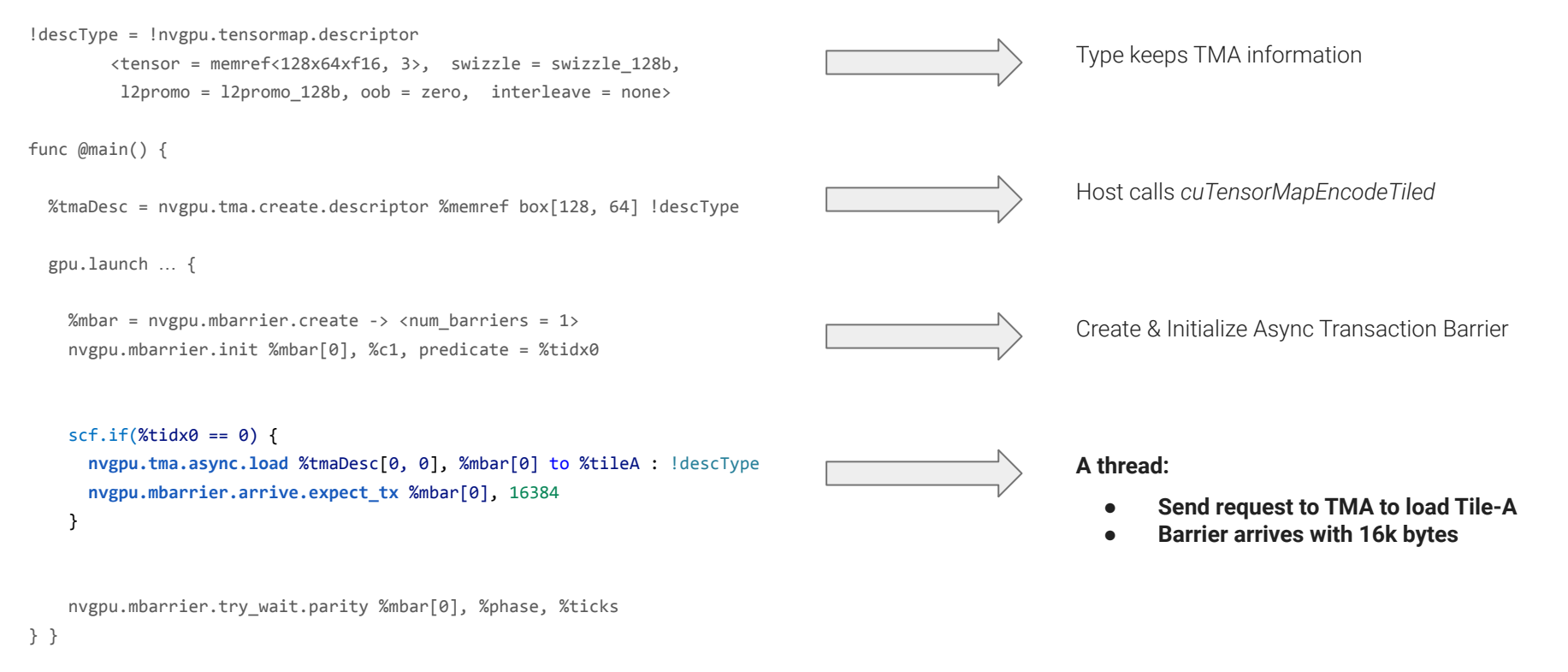

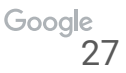

**Shape** Tile-A: 128x64 from Global → Shared Memory

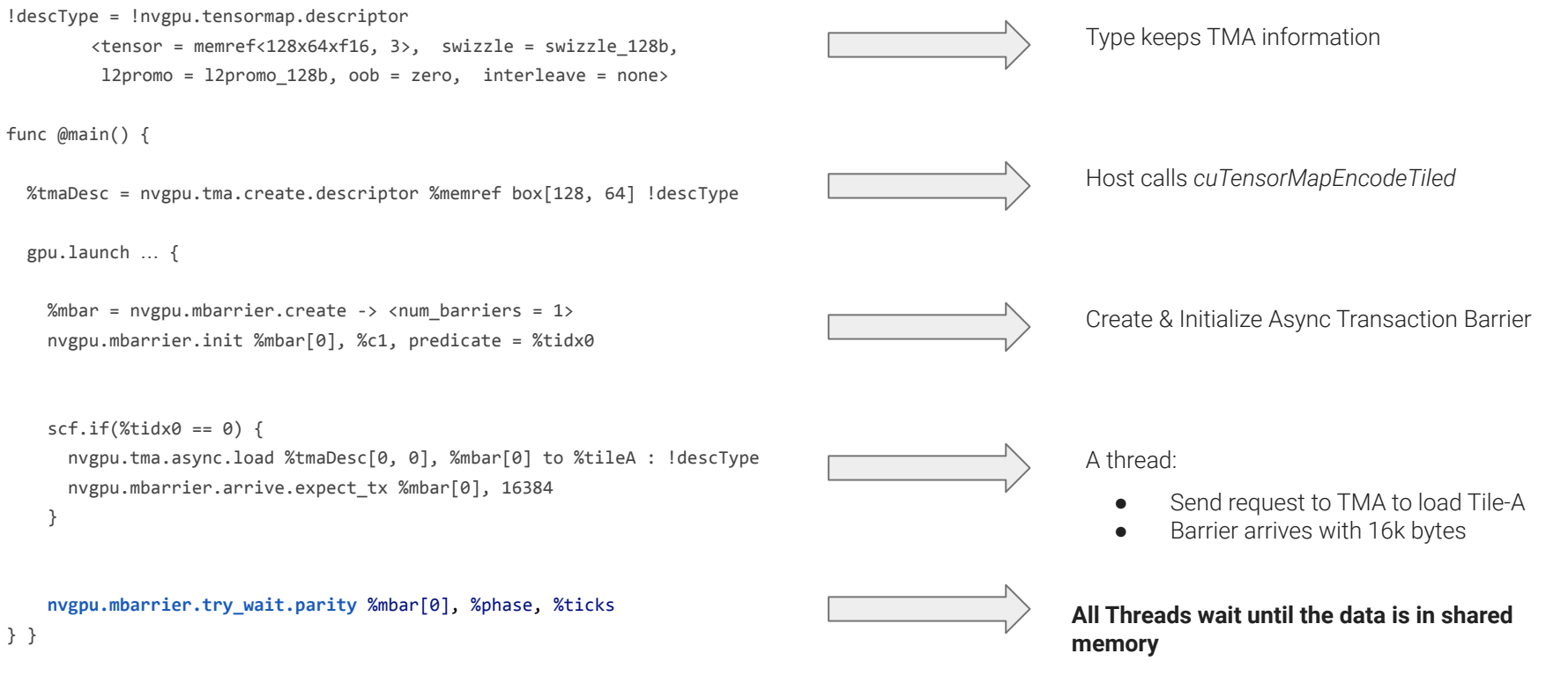

# **New Interface:**  BasicPtxBuilder

Builds PTX automatically (no C++ need)

#### Generates register constraints:

"h" =  $. u16$  reg  $"r" = .u32$  reg  $"1" = .u64$  reg etc.

#### Arguments<(ins LLVM\_i64ptr\_any:\$addr, I32:\$txcount, PtxPredicate:\$predicate)> { let assemblyFormat = "\$addr `, ` \$txcount (`, ` `predicate` `=` \$predicate^)? attr-dict `:` type(operands)" ; let extraClassDefinition = [{  **std::string \$cppClass::getPtx() { return std::string("***mbarrier.arrive.expect\_tx.b64 \_, [%0], %1;***"); } }];** } PTX instruction **Arguments** are placed automatically Predicate is automatically placed

def NVVM MBarrierArriveExpectTxOp : NVVM Op<"mbarrier.arrive.expect tx",

[DeclareOpInterfaceMethods<**BasicPtxBuilderOpInterface**>]>

#### Generates read/write

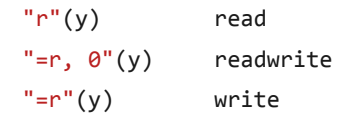

#### Supports predicates

**@%p** opcode

. . . . . . . . . . . . . . . . .

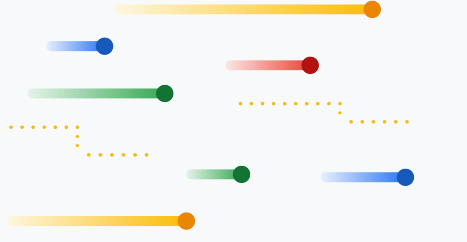

**Google Research** 

# **Use** NVGPU Dialect **to implement GEMM**

# **GEMM:** Single Stage (no pipelining)

```
Shared Memory Size = sizeof(Tile-A) + sizeof(Tile-B)
```
Each iteration:

- $\bullet$  TMA copies Tile-A & Tile-B  $\rightarrow$  Shared Memory
- Tensor Core does MMA on Tile-A & Tile-B

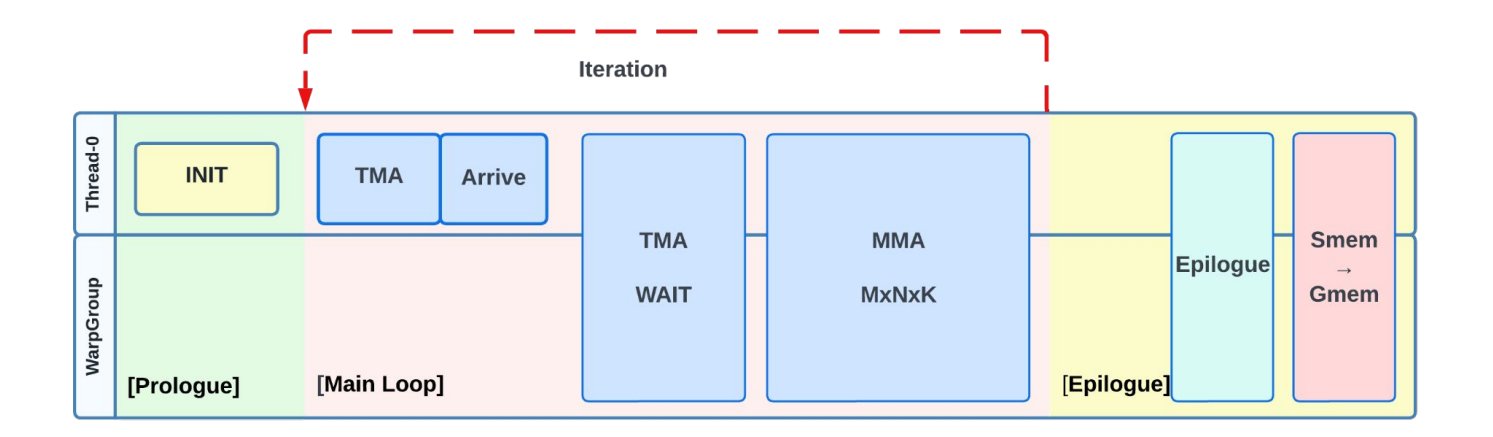

# **GEMM:** Multi Stage (3 stages)

Prologue

Copy TMA[Slot=0] and TMA[Slot=1]

Main Loop:

- **1st Iteration :** Tensor Core [Slot=0], TMA[Slot=2]
- **2nd Iteration :** Tensor Core [Slot=1], TMA[Slot=0]
- …

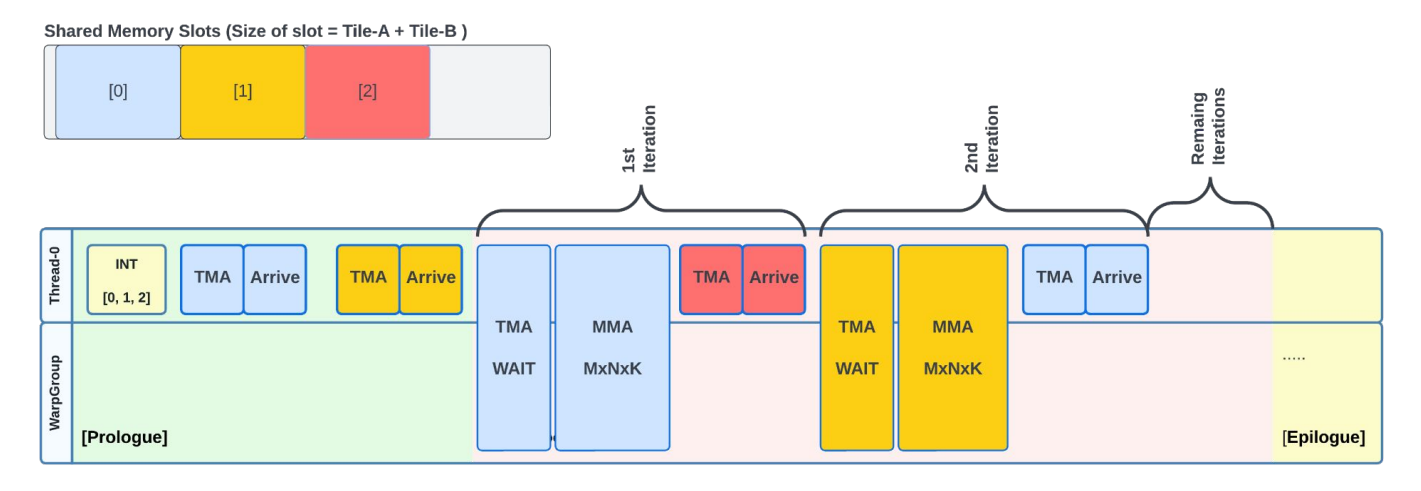

Analyzing Impact of Multistage

## **Tile = 128x128x64**

● Max **7 stages** fits shared memory

# **Larger-K** has larger Main Loop

- Larger Main Loop
- Yields performance up to 3x

### **Sweet spot**

● 3 or 4 stages

# **Benchmark: 7296x256xK [F32 += F16 \* F16]**

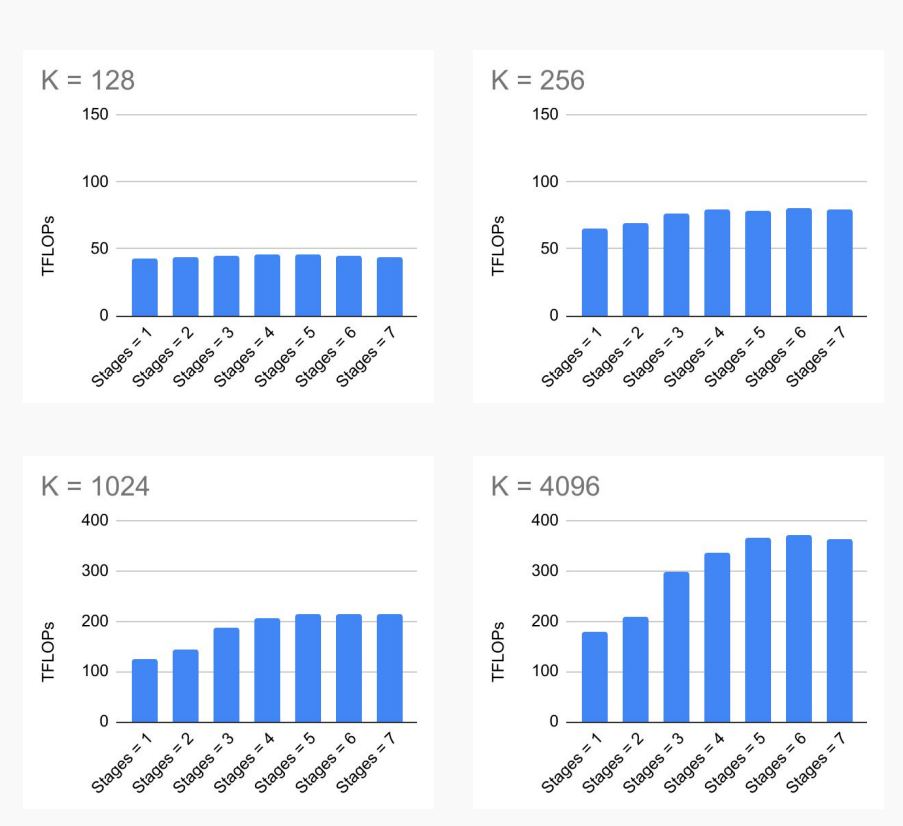

# cuBLAS vs MLIR

### **MLIR:**

- Tile =  $128x128x64$
- 3 stages

### **What MLIR needs more:**

- Warp Specialization
- Cluster
- Split-k
- …

# **Benchmark: [F32 += F16 \* F16]**

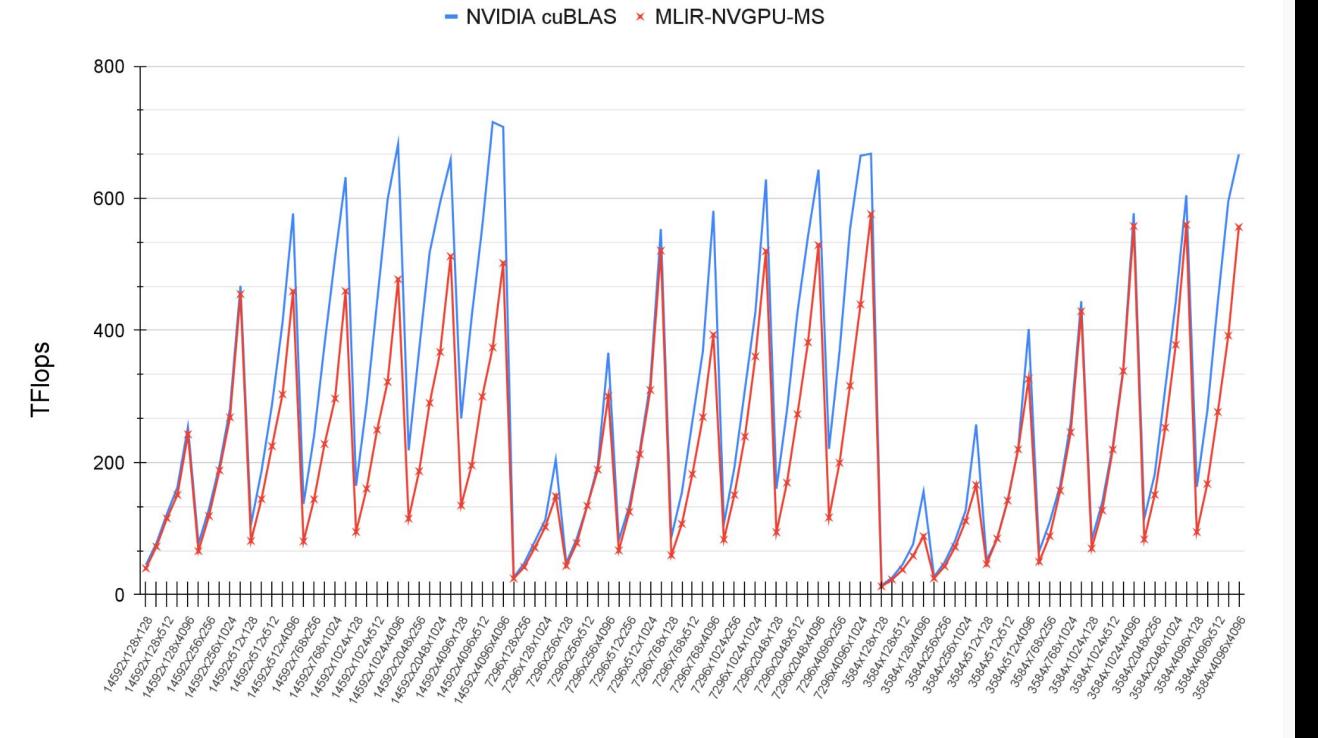

# **Target NVIDIA Hopper in MLIR**

### **MLIR Compiler**

**Community-driven with significant vendor contributions.** 

### **Focusing on Hopper Architecture**

**G** Advanced code generation for Tensor Core, TMA, etc.

### **NVGPU and NVVM Dialects**

**X** These dialects serve as building blocks across multiple compilers (e.g., Triton, IREE, etc.)

#### **Performance**

MLIR has close performance to cuBLAS

#### **Upstream**

All the work presented is fully upstreamed to MLIR